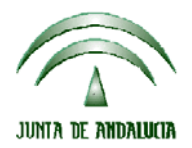

CONSEJERIA DE AGRICULTURA Y PESCA

Dirección General del Fondo Andaluz de Garantía Agraria

Versión 9.2.1 MANUAL DE USUARIO PARA LA GRABACIÓN Y GESTIÓN DE SOLICITUDES DE AYUDAS A LA AGRICULTURA Y A LA GANADERIA, DEL REGIMEN DE PAGO UNICO Y DE LAS MEDIDAS AGROAMBIENTALES / 2008

## **ººº1 ACTUALIZACIÓN A LA VERSIÓN 9.2.1**

## **INTRODUCCIÓN**

La Dirección General del Fondo Andaluz de Garantía Agraria (FAGA) de la Consejería de Agricultura y Pesca de la Junta de Andalucía ha desarrollado la actualización del programa PAC 2008 aportando las siguientes mejoras:

- Revisión de los municipios de Andalucía con más del 80% de olivar respecto a las tierras labradas según modificación del anexo 6 de la Orden.
- Se han añadido dos variedades de trigo duro: Don Ricardo (151) y Vitrosol (138) y una variedad de arroz: Clavel (470).
- Revisión del formulario para importar los derechos de pago único para que se vea con una resolución de 800\*600.
- Revisión del formulario para introducir los datos del ICR. El tipo de explotación no puede ser SAT, sólo puede ser: individual, sociedad cooperativa andaluza de explotación comunitaria de la tierra ó sociedad cooperativa andaluza de trabajo asociado.
- Revisión de la petición de la copia de contrato con la industria transformadora de tomate si el contrato es colectivo.
- Revisión del formulario de subrogación para que se puedan introducir las colmenas subrogadas para las submedidas del R(CE)1698/2005.
- Revisión del control del error 181:cultivo subvencionable en recinto que recibe ayudas a forestación.
- Revisión en el impreso DG-Anverso del Nif de cónyuges extranjeros, no se visualizaba bien.
- Revisión del formulario Gan-1257/1698.
- Revisión del resúmen de pago único.
- Habilitar la opción de importar solicitudes desde remesa. Esta opción hay que utilizarla con extremo cuidado pues puede provocar errores con los dígitos de control, ya que pueden cambiar y no coincidir los del impreso con los de la remesa. La opción aconsejable y recomendable para importar una solicitud de un puesto a otro es que se haga desde una copia de seguridad o desde una base de datos y no desde una remesa.

Para solucionar cualquier duda pueden llamar al teléfono 900 84 10 11 en el que recibirá asistencia sobre el funcionamiento del Sistema para la Gestión de Solicitudes de Ayuda a la Agricultura y a la Ganadería, de Indemnización Compensatoria en zonas desfavorecidas, del Régimen de Pago Único y de las Medidas Agroambientales.

## **PROCEDIMIENTO DE LA ACTUALIZACIÓN.**

**Antes de actualizar se recomienda hacer una copia de seguridad de la base de datos:** 

## Utilidades → Copia de Seguridad → Hacer copia de seguridad

**Esta actualización se compone de 2 archivos.**

**Pac2008.exe Pac2008v921.mdb** 

**comprimidos en el archivo "pac2008v921.exe"**

1. Ejecutar el archivo **pac2008v921.exe** 

 $\overline{a}$ 

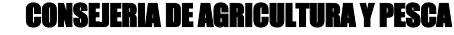

Dirección General del Fondo Andaluz de Garantía Agraria

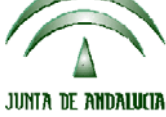

Versión 9.2.1 MANUAL DE USUARIO PARA LA GRABACIÓN Y GESTIÓN DE SOLICITUDES DE AYUDAS A LA AGRICULTURA Y A LA GANADERIA, DEL REGIMEN DE PAGO UNICO Y DE LAS MEDIDAS AGROAMBIENTALES / 2008

- 2. Seleccionar ubicación y Pulsar el botón "Unzip".
- 3. El proceso finaliza con el mensaje "2 file(s) unzipped successfully". Pulsar Aceptar.
- 4. Pulsar el botón "Close".
- 5. Destino de los archivos

Pac2008.exe -> Carpeta de instalación del programa (normalmente C:\Archivos de programa\Pac2008)

Pac2007v921.mdb -> Carpeta donde esté el archivo pac2008.mdb.

**Cuando se ejecute el programa PAC2008 tras haber ejecutado estos dos archivos de actualización, el propio programa completará el proceso de actualización de la base de datos, por lo que aparecerá en pantalla una barra de progreso titulada "Actualizando base de datos a versión 9.2.1". Este proceso es complejo y puede tardar unos minutos.** 

**Importante:** 

**Para conseguir un funcionamiento correcto del sistema declarativo y evitar problemas en la gestión posterior de las solicitudes es necesario que todos los puestos de captura de la entidad estén siempre actualizados a la última versión.** 

**Es conveniente que los usuarios del programa conserven las diferentes actualizaciones durante el período de tiempo que vayan a emplear el mismo. Así, con ello, se agilizará la resolución de algunos problemas que puedan surgir fuera del período de elaboración de solicitudes.** 

 $\overline{a}$